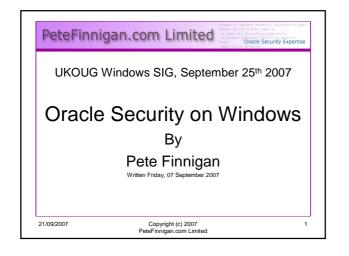

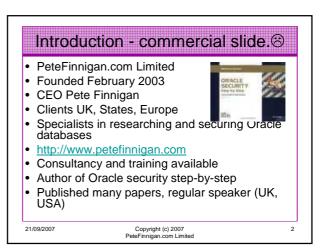

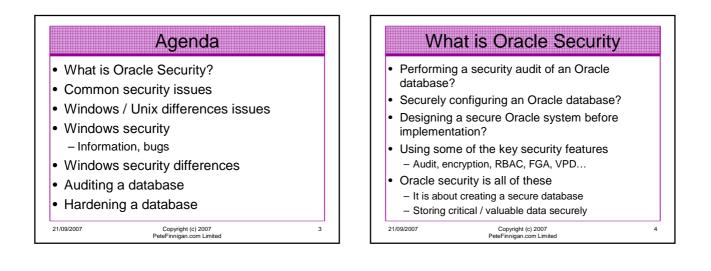

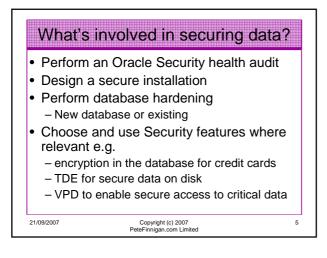

## **Common Security Issues**

- Installation issues
- Feature overload
- Some examples from real life!! Functionality not needed in the database
- Configuration issues

21/09/2007

- Operating system Some real horrors often found
- Network issues usually not much security
- Bugs / vulnerabilities no easy fix

Copyright (c) 2007 PeteFinnigan.com Limited

6

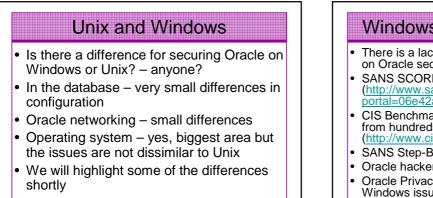

21/09/2007

Copyright (c) 2007 PeteFinnigan.com Limited

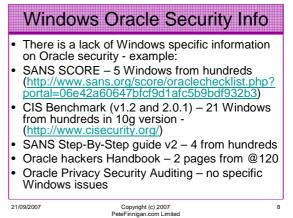

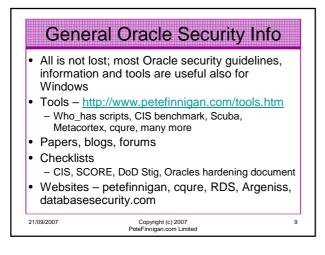

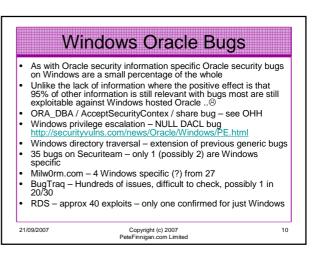

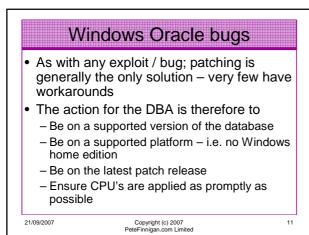

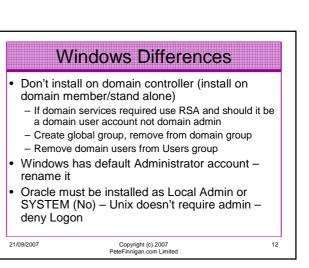

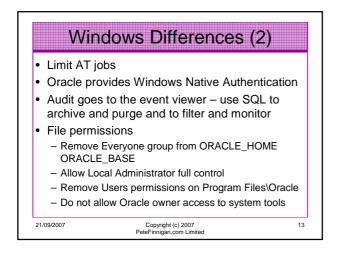

## Windows Differences (3)

- Possibility to stop port redirection in Windows use\_shared\_socket=TRUE
- Set OSAUTH\_PREFIX\_DOMAIN= TRUE in registry to prevent OS account spoofing
- Don't allow Everyone group access to registry and limit access to Oracle keys/ hives to owner
- Windows tends to include additional protocol stacks
- Limited Possibility to rename ORA\_DBA

   Don't allow any OS user membership of ORA\_DBA
   except Oracle DBA

14

Copyright (c) 2007 PeteFinnigan.com Limited

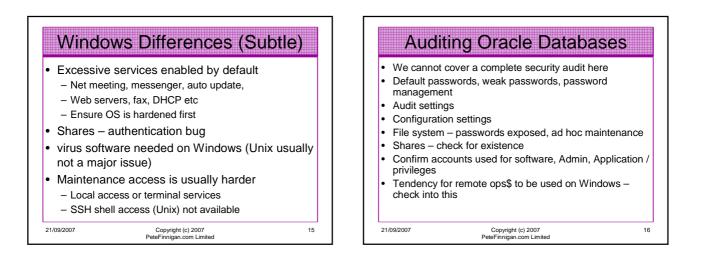

21/09/2007

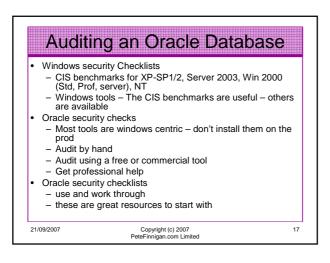

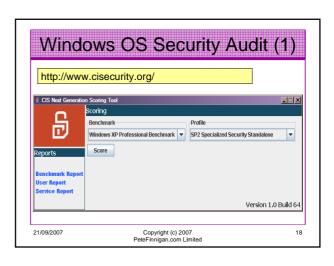

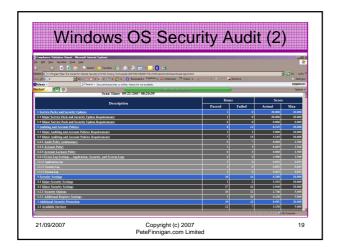

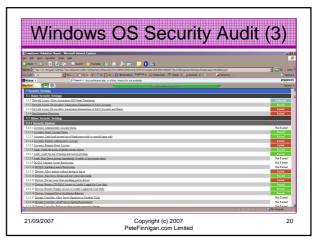

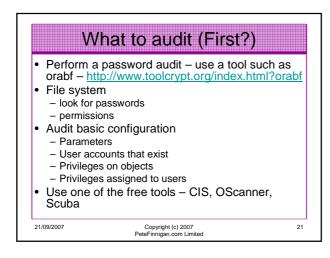

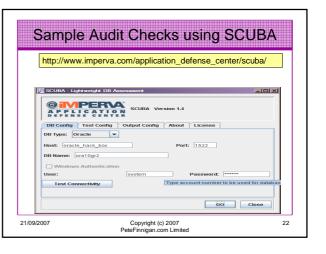

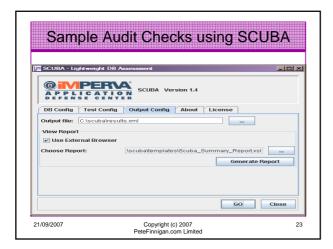

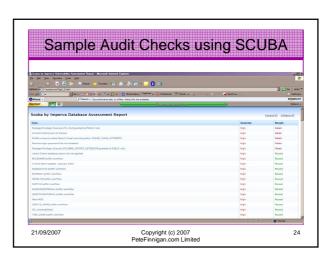

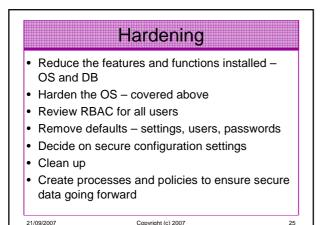

Copyright (c) 2007 PeteFinnigan.com Limited

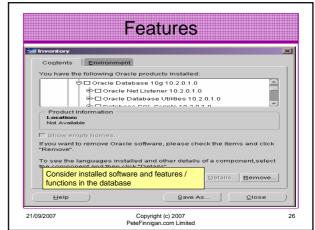

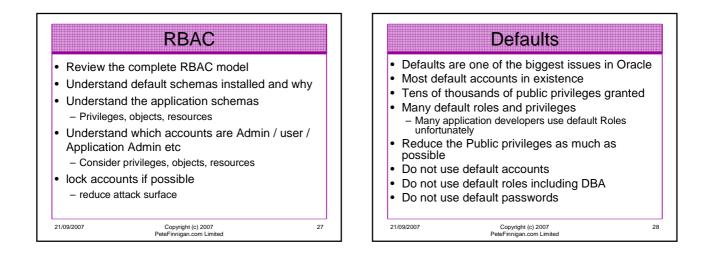

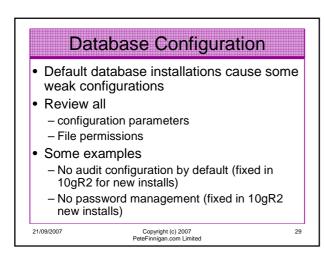

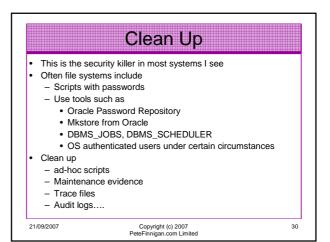

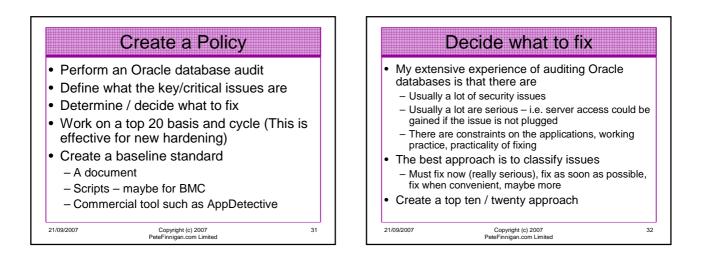

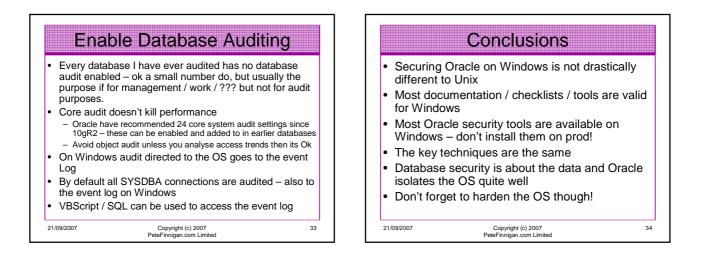

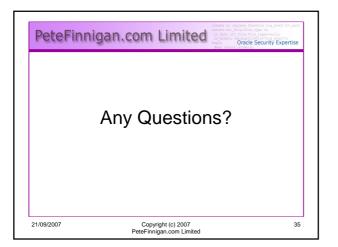

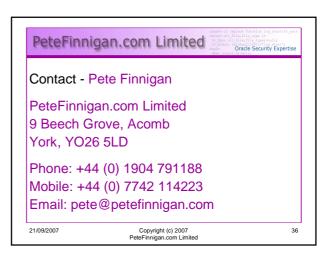